$S \nightharpoonup K E \nightharpoonup A I$ 

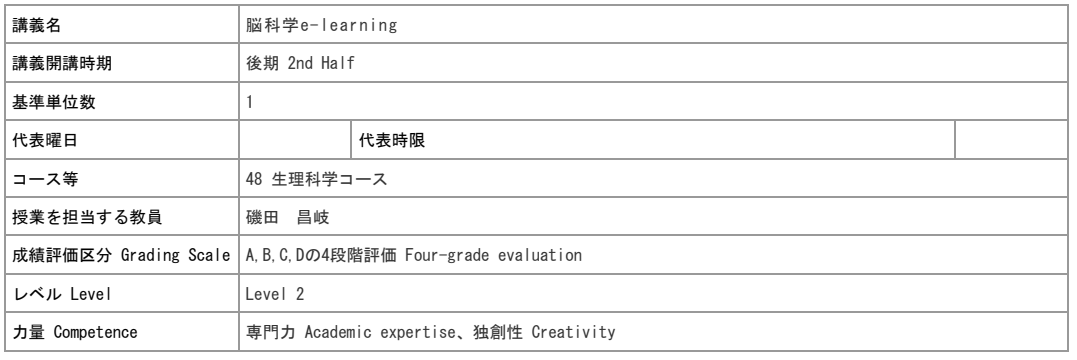

## 担当教員

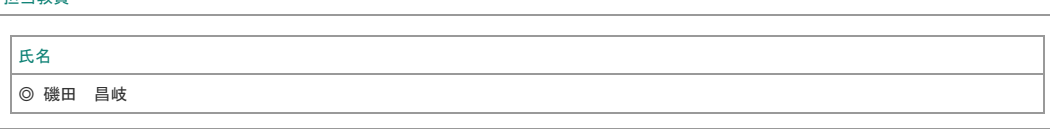

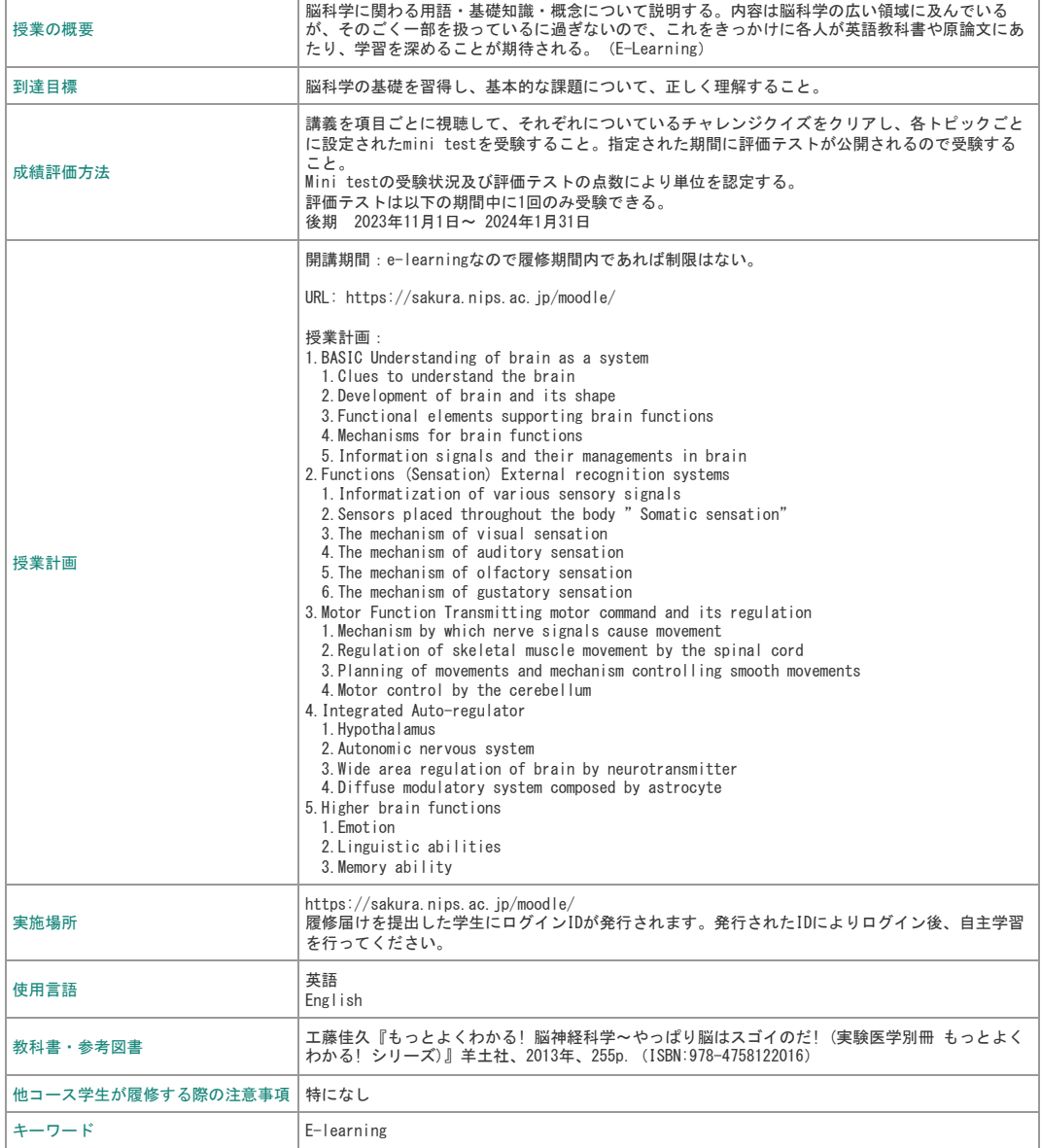